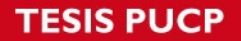

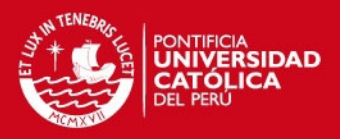

## **ANEXOS**

## **ANEXO A: Obtención de fuerza debida a masa añadida**

La matriz de masa añadida relacionada en filas con los movimientos de avance, deriva y guiñada respectivamente se expresa como:

 $\vert \vert$ 

Asumiendo que la masa añadida en el movimiento de avance no depende de los movimientos de deriva y guiñada y viceversa, la matriz de masa  $M_A$  toma la siguiente forma:

Para bajas velocidades, la matriz puede considerarse simétrica; sin embargo, se desea trabajar con el caso no simétrico en el modelo.

[ ]

Planteando la ecuación de la energía cinemática añadida del cuerpo:

 $(M \t )vr$ 

 $\bar{M}$ 

Haciendo  $\overline{M}$  -  $(M)$ 

Como no se tiene energía conservativa en el sistema, el Lagrangiano es expresado por  $\mathcal{L} = T_A$ . Dado que toda la energía añadida al cuerpo proviene de la fuerza añadida, se plantea la ecuación de Euler-Lagrange como:

$$
-\left(\frac{\ }{\eta}\right) \quad - \quad R(\psi)\vec{F}
$$

Se acompaña el término de la fuerza añadida con la matriz de transformación de coordenadas ya que la fuerza añadida será trabajada en el sistema de coordenadas BODY y la ecuación de Euler-Lagrange está expresada en el sistema NED. Para el cálculo de las derivadas de recuerda que:

**TESIS PUCP** 

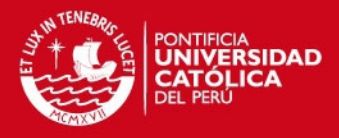

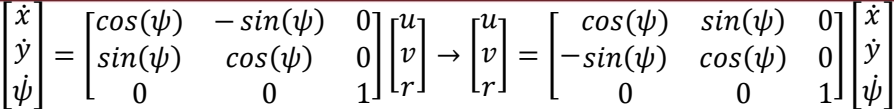

Calculando previamente las derivadas parciales de las velocidades respecto a  $\eta$  y  $\dot{\eta}$ :

 $u = cos(\psi) \dot{x} + sin(\psi) \dot{y}$ 

$$
\rightarrow \frac{\partial u}{\partial \eta} = \begin{bmatrix} 0 \\ 0 \\ -\sin(\psi) \dot{x} + \cos(\psi) \dot{y} \end{bmatrix} = \begin{bmatrix} 0 \\ 0 \\ v \end{bmatrix}, \frac{\partial u}{\partial \eta} = \begin{bmatrix} \cos(\psi) \\ \sin(\psi) \\ 0 \end{bmatrix}
$$

$$
y = -\sin(\psi)\,\dot{x} + \cos(\psi)\,\dot{y}
$$

$$
\rightarrow \frac{\partial v}{\partial \eta} = \begin{bmatrix} 0 \\ 0 \\ -\cos(\psi) \dot{x} - \sin(\psi) \dot{y} \end{bmatrix} = \begin{bmatrix} 0 \\ 0 \\ -u \end{bmatrix}, \frac{\partial v}{\partial \eta} = \begin{bmatrix} -\sin(\psi) \\ \cos(\psi) \\ 0 \end{bmatrix}
$$

 $r = \dot{\psi}$ 

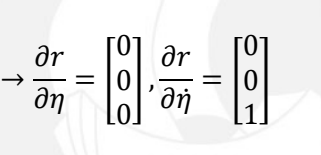

Calculando  $\frac{\partial \mathcal{L}}{\partial \eta}$  y  $\frac{d}{dt}\Big(\frac{\partial \mathcal{L}}{\partial \eta}\Big)$  $\left(\frac{\partial \mathcal{L}}{\partial \eta}\right)$  respecto a  $\eta$  y  $\dot{\eta}$ :

$$
\frac{\partial \mathcal{L}}{\partial \eta} = \frac{\partial \left( -\frac{1}{2} M_{A_{11}} u^2 - \frac{1}{2} M_{A_{22}} v^2 - \frac{1}{2} M_{A_{33}} r^2 - \bar{M}_{A_{23}} v r \right)}{\partial \eta}
$$
\n
$$
= -M_{A_{11}} u \frac{\partial u}{\partial \eta} - M_{A_{22}} v \frac{\partial v}{\partial \eta} - M_{A_{33}} r \frac{\partial r}{\partial \eta} - \bar{M}_{A_{23}} \left( v \frac{\partial r}{\partial \eta} + r \frac{\partial v}{\partial \eta} \right)
$$
\n
$$
= -M_{A_{11}} u \begin{bmatrix} 0 \\ 0 \\ v \end{bmatrix} - M_{A_{22}} v \begin{bmatrix} 0 \\ 0 \\ -u \end{bmatrix} - M_{A_{33}} r \begin{bmatrix} 0 \\ 0 \\ 0 \end{bmatrix} - \bar{M}_{A_{23}} \left( v \begin{bmatrix} 0 \\ 0 \\ 0 \end{bmatrix} + r \begin{bmatrix} 0 \\ 0 \\ -u \end{bmatrix} \right)
$$
\n
$$
= \begin{bmatrix} 0 \\ 0 \\ -M_{A_{11}} uv + M_{A_{22}} uv + \bar{M}_{A_{23}} ur \end{bmatrix}
$$

$$
\frac{\partial \mathcal{L}}{\partial \dot{\eta}} = \frac{\partial \left( -\frac{1}{2} M_{A_{11}} u^2 - \frac{1}{2} M_{A_{22}} v^2 - \frac{1}{2} M_{A_{33}} r^2 - \bar{M}_{A_{23}} v r \right)}{\partial \dot{\eta}}
$$
\n
$$
= -M_{A_{11}} u \frac{\partial u}{\partial \dot{\eta}} - M_{A_{22}} v \frac{\partial v}{\partial \dot{\eta}} - M_{A_{33}} r \frac{\partial r}{\partial \dot{\eta}} - \bar{M}_{A_{23}} \left( v \frac{\partial r}{\partial \dot{\eta}} + r \frac{\partial v}{\partial \dot{\eta}} \right)
$$
\n
$$
= -M_{A_{11}} u \begin{bmatrix} \cos(\psi) \\ \sin(\psi) \\ 0 \end{bmatrix} - M_{A_{22}} v \begin{bmatrix} -\sin(\psi) \\ \cos(\psi) \\ 0 \end{bmatrix} - M_{A_{33}} r \begin{bmatrix} 0 \\ 0 \\ 1 \end{bmatrix} - \bar{M}_{A_{23}} \left( v \begin{bmatrix} 0 \\ 0 \\ 1 \end{bmatrix} + r \begin{bmatrix} -\sin(\psi) \\ \cos(\psi) \\ 0 \end{bmatrix} \right)
$$

**TESIS PUCP** 

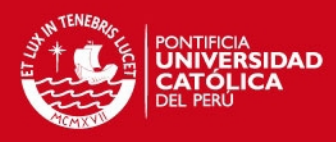

$$
\frac{d}{dt} \left(\frac{\partial \mathcal{L}}{\partial \eta}\right) = -M_{A_{11}} u \begin{bmatrix} \cos(\psi) \\ \sin(\psi) \\ 0 \end{bmatrix} - M_{A_{11}} u r \begin{bmatrix} -\sin(\psi) \\ \cos(\psi) \\ 0 \end{bmatrix} - M_{A_{22}} v \begin{bmatrix} -\sin(\psi) \\ \cos(\psi) \\ 0 \end{bmatrix}
$$
  
\n
$$
- M_{A_{22}} v r \begin{bmatrix} -\cos(\psi) \\ -\sin(\psi) \\ 0 \end{bmatrix} - M_{A_{33}} r \begin{bmatrix} 0 \\ 0 \\ 1 \end{bmatrix}
$$
  
\n
$$
- \bar{M}_{A_{23}} \left(\dot{v} \begin{bmatrix} 0 \\ 0 \\ 1 \end{bmatrix} + r \begin{bmatrix} -\sin(\psi) \\ \cos(\psi) \\ 0 \end{bmatrix} + rr \begin{bmatrix} -\cos(\psi) \\ -\sin(\psi) \\ 0 \end{bmatrix}\right)
$$
  
\n
$$
= - (M_{A_{11}} \dot{u} - M_{A_{22}} v r - \bar{M}_{A_{23}} r^2) \begin{bmatrix} \cos(\psi) \\ \sin(\psi) \\ 0 \end{bmatrix}
$$
  
\n
$$
- (M_{A_{22}} \dot{v} + M_{A_{11}} u r + \bar{M}_{A_{23}} \dot{r}) \begin{bmatrix} -\sin(\psi) \\ \cos(\psi) \\ 0 \end{bmatrix} - (M_{A_{33}} \dot{r} + \bar{M}_{A_{23}} \dot{v}) \begin{bmatrix} 0 \\ 0 \\ 1 \end{bmatrix}
$$
  
\n
$$
= - \begin{bmatrix} \cos(\psi) \\ \sin(\psi) \\ 0 \end{bmatrix} (M_{A_{11}} \dot{u} - M_{A_{22}} v r - \bar{M}_{A_{23}} r^2)
$$
  
\n
$$
- \begin{bmatrix} -\sin(\psi) \\ \cos(\psi) \\ 0 \end{bmatrix} (M_{A_{22}} \dot{v} + M_{A_{11}} u r + \bar{M}_{A_{23}} \dot{r}) - \begin{bmatrix} 0 \\ 0 \\ 1 \end{bmatrix} (M_{A_{33}} \dot{r} + \bar{M}_{A_{23}} \dot{v})
$$
  
\n
$$
= - \begin{bmatrix} \cos(\psi) & -
$$

Reemplazando en la ecuación de Euler-Lagrange:

$$
-R(\psi)\begin{bmatrix} M_{A_{11}}\dot{u}-M_{A_{22}}vr-\bar{M}_{A_{23}}r^2 \\ M_{A_{22}}\dot{v}+\bar{M}_{A_{23}}\dot{r}+M_{A_{11}}ur \\ M_{A_{33}}\dot{r}+\bar{M}_{A_{23}}\dot{v} \end{bmatrix} -\begin{bmatrix} 0 \\ 0 \\ -M_{A_{11}}uv+M_{A_{22}}uv+\bar{M}_{A_{23}}ur \end{bmatrix} = R(\psi)\vec{F}_A
$$

Multiplicando por  $R(\psi)^T$  por la izquierda:

$$
-\begin{bmatrix} M_{A_{11}}\dot{u}-M_{A_{22}}vr-\bar{M}_{A_{23}}r^2 \\ M_{A_{22}}\dot{v}+\bar{M}_{A_{23}}\dot{r}+M_{A_{11}}ur \\ M_{A_{33}}\dot{r}+\bar{M}_{A_{23}}\dot{v} \end{bmatrix}-R(\psi)^T\begin{bmatrix} 0 \\ 0 \\ -M_{A_{11}}uv+M_{A_{22}}uv+\bar{M}_{A_{23}}ur \end{bmatrix}=\vec{F}_A
$$

Se observa que:

**TESIS PUCP** 

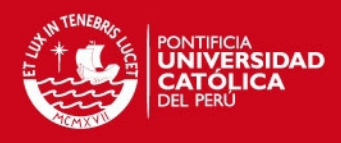

$$
R(\psi)^{T} \begin{bmatrix} 0 \\ 0 \\ -M_{A_{11}}uv + M_{A_{22}}uv + \overline{M}_{A_{23}}ur \end{bmatrix}
$$
  
\n
$$
= \begin{bmatrix} \cos(\psi) & -\sin(\psi) & 0 \\ \sin(\psi) & \cos(\psi) & 0 \\ 0 & 0 & 1 \end{bmatrix} \begin{bmatrix} 0 \\ 0 \\ -M_{A_{11}}uv + M_{A_{22}}uv + \overline{M}_{A_{23}}ur \end{bmatrix}
$$
  
\n
$$
= \begin{bmatrix} 0 \\ 0 \\ -M_{A_{11}}uv + M_{A_{22}}uv + \overline{M}_{A_{23}}ur \end{bmatrix}
$$
  
\n
$$
- \begin{bmatrix} M_{A_{11}}\dot{u} - M_{A_{22}}vr - \overline{M}_{A_{23}}r^{2} \\ M_{A_{22}}\dot{v} + \overline{M}_{A_{23}}\dot{v} + M_{A_{11}}ur \end{bmatrix} - \begin{bmatrix} 0 \\ 0 \\ -M_{A_{11}}uv + M_{A_{22}}uv + \overline{M}_{A_{23}}ur \end{bmatrix} = \vec{F}_{A}
$$

$$
\rightarrow \vec{F}_A = - \begin{bmatrix} M_{A_{11}} \dot{u} - M_{A_{22}} v r - \overline{M}_{A_{23}} r^2 \\ M_{A_{22}} \dot{v} + \overline{M}_{A_{23}} \dot{r} + M_{A_{11}} u r \\ M_{A_{33}} \dot{r} + \overline{M}_{A_{23}} \dot{v} - M_{A_{11}} u v + M_{A_{22}} u v + \overline{M}_{A_{23}} u r \end{bmatrix}
$$

Agrupando términos de aceleraciones y velocidad y dándole forma

$$
\vec{F}_A = -\begin{bmatrix} M_{A_{11}}\dot{u} & -M_{A_{22}}vr - \bar{M}_{A_{23}}r^2 \\ M_{A_{22}}\dot{v} + \bar{M}_{A_{23}}\dot{r} \end{bmatrix} - \begin{bmatrix} -M_{A_{22}}vr - \bar{M}_{A_{23}}r^2 \\ + M_{A_{11}}ur & \\ -M_{A_{11}}uv + M_{A_{22}}uv + \bar{M}_{A_{23}}ur \end{bmatrix}
$$

$$
\vec{F}_A = -\begin{bmatrix} M_{A_{11}} & 0 & 0 \\ 0 & M_{A_{22}} & \bar{M}_{A_{23}} \\ 0 & \bar{M}_{A_{23}} & M_{A_{33}} \end{bmatrix} \begin{bmatrix} \dot{u} \\ \dot{v} \\ \dot{v} \end{bmatrix} - \begin{bmatrix} 0 & 0 & -M_{A_{22}}v - \bar{M}_{A_{23}}r \\ 0 & 0 & M_{11}u \\ M_{A_{22}}v + \bar{M}_{A_{23}}r & -M_{A_{11}}u & 0 \end{bmatrix} \begin{bmatrix} u \\ v \\ \frac{v}{v} \end{bmatrix}
$$

se obtiene (2.4)

$$
\vec{F}_A = -M_A \dot{v} - C_A(v)v \tag{2.4}
$$

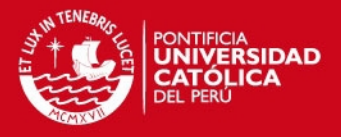

## **ANEXO B: Diseño de controlador de trayectoria del barco usando linealización por realimentación de estados**

De (3.22), con los parámetros dados, se puede despejar la dinámica del barco en lazo abierto:

$$
\dot{\eta} = R(\psi)\nu, \qquad \dot{\nu} = M^{-1}(-C(\nu)\nu - D(\nu)\nu + B\tau)
$$

Dando valores numéricos a las matrices  $M$ ,  $C(v)$ ,  $D(v)$ ,  $B$  y desarrollando, se obtiene el modelo del barco en forma de espacio de estados.

```
\dot{x} = u \cos \psi - v \sin \psi\dot{y} = u \sin \psi + v \cos \psi\dot{\psi} = r\dot{u} = 1.3101rv + 0.0392r^2 - 0.0279u - 0.0516u|u| +\dot{v} = -0.7607ur - 0.0269v - 1.1405v|v| + 0.0088r + 0.8770uv - 0.0110T\dot{r} = -0.0877ur + 0.0497v + 2.2441v|v| - 0.1844r - 2.9307uv + 0.3663T
```
Para simplificar operaciones, se agruparán términos independientes de los actuadores en la parte dinámica.

$$
\dot{x} = u \cos \psi - v \sin \psi
$$
  

$$
\dot{y} = u \sin \psi + v \cos \psi
$$
  

$$
\dot{\psi} = r
$$
  

$$
\dot{u} = f_u + b_u F
$$
  

$$
\dot{v} = f_v + b_v T
$$
  

$$
\dot{r} = f_r + b_r T
$$

 $f_u = 1.3101rv + 0.0392r^2 - 0.0279u - 0.0516u|u|,$  $f_v = -0.7607ur - 0.0269v - 1.1405v|v| + 0.0088r + 0.8770uv,$   $b_v = -0.0110$  $f_r = -0.0877ur + 0.0497v + 2.2441v|v| - 0.1844r - 2.9307uv,$   $b_r = 0.3663$ 

Como se menciona en (Fahimi, F. 2008), es posible controlar la trayectoria del barco linealizando la dinámica de un punto de control escogido mediante realimentación de estados. Se plantea el punto de control como un punto sobre la línea de avance del barco a una distancia  $d$  del centro O utilizado para poder aplicar un control efectivo sobre el mismo. Debido al uso de un punto diferente de control, siempre se tendrá un error en estado estacionario no menor a la distancia d seleccionada.

$$
x_c = x + d\cos\psi, \qquad y_c = y + d\sin\psi
$$

Tomando dos veces derivadas:

$$
\dot{x}_c = \dot{x} - dr \sin \psi = u \cos \psi - v \sin \psi - dr \sin \psi
$$

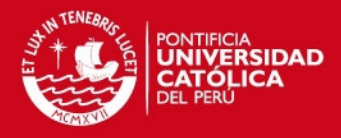

 $\dot{y}_c = \dot{y} + dr \cos \psi = u \sin \psi + v \cos \psi + dr \cos \psi$ 

$$
\ddot{x}_c = \dot{u}\cos\psi - \dot{v}\sin\psi - ur\sin\psi - vr\cos\psi - d\dot{r}\sin\psi + dr^2\cos\psi
$$
  
=  $(f_u + b_uF)\cos\psi - (f_v + b_vT)\sin\psi - ur\sin\psi - vr\cos\psi$   
-  $d(f_r + b_rT)\sin\psi + dr^2\cos\psi$ 

$$
\ddot{y}_c = \dot{u}\sin\psi + \dot{v}\cos\psi + ur\cos\psi - vr\sin\psi + d\dot{r}\cos\psi - dr^2\sin\psi
$$
  
=  $(f_u + b_uF)\sin\psi + (f_v + b_vT)\cos\psi + ur\cos\psi - vr\sin\psi$   
+  $d(f_r + b_rT)\cos\psi - dr^2\sin\psi$ 

Agrupando términos convenientemente:

$$
\ddot{x}_c = b_u F \cos \psi - (b_v + db_r) T \sin \psi + f_u \cos \psi - f_v \sin \psi - ur \sin \psi - vr \cos \psi
$$

$$
- df_r \sin \psi + dr^2 \cos \psi
$$

$$
\ddot{y}_c = b_u F \sin \psi + (b_v T + d b_r) \cos \psi + f_u \sin \psi + f_v \cos \psi + ur \cos \psi - vr \sin \psi
$$

$$
+ df_r \cos \psi - dr^2 \sin \psi
$$

Agrupando los términos que no dependen de las variables de control:

$$
f_x = f_u \cos \psi - f_v \sin \psi - ur \sin \psi - vr \cos \psi - df_r \sin \psi + dr^2 \cos \psi
$$
  

$$
f_y = f_u \sin \psi + f_v \cos \psi + ur \cos \psi - vr \sin \psi + df_r \cos \psi - dr^2 \sin \psi
$$
  

$$
\begin{bmatrix} \ddot{x}_c \\ \ddot{y}_c \end{bmatrix} = \begin{bmatrix} b_u \cos \psi & -(b_v + db_r) \sin \psi \\ b_u \sin \psi & (b_v + db_r) \cos \psi \end{bmatrix} \begin{bmatrix} F \\ T \end{bmatrix} + \begin{bmatrix} f_x \\ f_y \end{bmatrix}
$$

Realizando cambios de variable en el control:

$$
\begin{bmatrix} \mu_x \\ \mu_y \end{bmatrix} = \begin{bmatrix} b_u \cos \psi & -(b_v + db_r) \sin \psi \\ b_u \sin \psi & (b_v + db_r) \cos \psi \end{bmatrix} \begin{bmatrix} F \\ T \end{bmatrix}
$$

Se tiene como sistema resultante:

$$
\begin{bmatrix} \ddot{x}_c \\ \ddot{y}_c \end{bmatrix} = \begin{bmatrix} \mu_x + f_x \\ \mu_y + f_y \end{bmatrix}
$$

Se ve que se puede controlar independientemente, obteniendo la variable de control posteriormente mediante:

$$
\begin{bmatrix} F \\ T \end{bmatrix} = \begin{bmatrix} \frac{\cos \psi}{b_v + db_r} & \frac{\sin \psi}{b_u} \\ -\frac{\sin \psi}{b_v + db_r} & \frac{\cos \psi}{b_u} \end{bmatrix} \begin{bmatrix} \mu_x \\ \mu_y \end{bmatrix}
$$

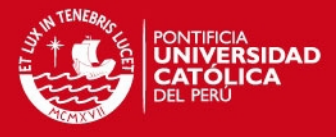

Planteando acciones de control para cada variable independientemente y asumiendo que todos los estados son medibles, se tiene:

$$
\mu_x = \ddot{x}_c^* - k_1(\dot{x}_c - \dot{x}_c^*) - k_0(x_c - x_c^*) - f_x
$$
  

$$
\mu_y = \ddot{y}_c^* - k_1(\dot{y}_c - \dot{y}_c^*) - k_0(y_c - y_c^*) - f_y
$$

Se tiene como dinámica de lazo cerrado:

$$
\ddot{x}_c = \ddot{x}^* - k_1(\dot{x}_c - \dot{x}_c^*) - k_0(x_c - x_c^*) - f_x + f_x \to s^2 + k_1 s + k_0 = 0
$$
  

$$
\ddot{y}_c = \ddot{y}_c^* - k_1(\dot{y}_c - \dot{y}_c^*) - k_0(y_c - y_c^*) - f_y + f_y \to s^2 + k_1 s + k_0 = 0
$$

En ambos casos, los parámetros  $k_1, k_0$  pueden hallados mediante:

$$
s^{2} + k_{1}s + k_{0} \equiv s^{2} + 2\xi\omega_{n} + \omega_{n}^{2}
$$

Donde  $\xi$  y  $\omega_n$  son el factor de amortiguamiento y la frecuencia natural de la respuesta deseada. Estos parámetros deben ser escogidos para el punto de operación.

De aquí, se ve que para utilizar este controlador se requiere:

- Conocer  $u, v, r$  para el cálculo de  $f_u, f_v, f_r$  y posterior cálculo de  $f_x, f_v$ . Esto hace que sea necesario utilizar sensores para cada variable o utilizar observadores de estados para la implementación. Se obviará este paso en la tesis ya que no es el objetivo de la misma y se asumirá que son medibles directamente para las comparaciones del el filtro plano lineal.
- Tener trayectoria doblemente diferenciable para poder calcular  $x_c^*, y_c^*, \dot{x}_c^*, \dot{y}_c^*, \ddot{x}_c^*, \ddot{y}_c^*$ . Esto hace que no se pueda realizar control para trayectorias arbitrarias con discontinuidades de primer o segundo orden.
- Conocer todos los parámetros del barco para asegurar un control adecuado. Para las simulaciones del controlador se asumirá que se conoce perfectamente la planta.

Para este caso, se escoge el punto de control a una distancia  $d = 0.1$  positiva sobre la línea de avance y como parámetros del control  $\xi = 1.2$ ,  $\omega_n = 1$  ( $k_1 = 2.4$ ,  $k_0 = 1$ ) ya que da buenos resultados para trayectorias circulares a una velocidad de alrededor de  $1 m/s$ .